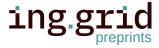

# Evaluation of tools for describing, reproducing and reusing scientific workflows

Philipp Diercks (b) 1
Dennis Gläser (b) 2
Ontje Lünsdorf (b) 3
Michael Selzer (b) 4
Bernd Flemisch (b) 2
Jörg F. Unger (b) 1

- 1. Department 7.7 Modeling and Simulation, Bundesanstalt für Materialforschung und -prüfung (BAM), Berlin.
- 2. Institut für Wasser- und Umweltsystemmodellierung, University of Stuttgart, Stuttgart.
- 3. Institut für Vernetzte Energiesysteme, Deutsches Zentrum für Luft- und Raumfahrt, Oldenburg.
- 4. Institut für Nanotechnologie, Karlsruher Institut für Technologie, Karlsruhe.

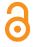

# Date Received:

2022-12-05

# Licenses:

This article is licensed under: ⊚ •

## Keywords:

FAIR, reproducibility, scientific workflows, tool comparison, workflow management

#### Data availability:

Data can be found here:

https://doi.org/10.5281/ze nodo.7790634

## Software availability:

Software can be found here:

https://github.com/BAMrese arch/NFDI4IngScientificWor kflowRequirements

Abstract. In the field of computational science and engineering, workflows often entail the application of various software, for instance, for simulation or pre- and postprocessing. Typically, these components have to be combined in arbitrarily complex workflows to address a specific research question. In order for peer researchers to understand, reproduce and (re)use the findings of a scientific publication, several challenges have to be addressed. For instance, the employed workflow has to be automated and information on all used software must be available for a reproduction of the results. Moreover, the results must be traceable and the workflow documented and readable to allow for external verification and greater trust. In this paper, existing workflow management systems (WfMSs) are discussed regarding their suitability for describing, reproducing and reusing scientific workflows. To this end, a set of general requirements for WfMSs were deduced from user stories that we deem relevant in the domain of computational science and engineering. On the basis of an exemplary workflow implementation, publicly hosted at GitHub (https://github.com/BAMresear ch/NFDI4IngScientificWorkflowRequirements), a selection of different WfMSs is compared with respect to these requirements, to support fellow scientists in identifying the WfMSs that best suit their requirements.

# 1 Introduction

- 2 With increasing volume, complexity and creation speed of scholarly data, humans rely more
- and more on computational support in processing this data. The "FAIR guiding principles for
- 4 scientific data management and stewardship" [42] were introduced in order to improve the ability
- 5 of machines to automatically find and use that data. FAIR comprises the four foundational
- 6 principles "that all research objects should be *F*indable, *A*ccessible, *I*nteroperable and *R*eusable

- 7 (FAIR) both for machines and for people". In giving abstract, high-level and domain-independent
- 8 guidelines, the authors answer the question of what constitutes good data management. However,
- 9 the implementation of these guidelines is still in its infancy, with many challenges not yet
- identified and some of which may not have readily available solutions [31]. Furthermore, efforts
- are made towards an Internet of FAIR Data and Services (IFDS) [17], which requires not only
- the data, but also the tools and (compute) services to be FAIR.
- 13 Data processing is usually not a single task, but in general (and in particular for computational
- simulations) relies on a chain of tools. Thus, to achieve transparency, adaptability and repro-
- ducibility of (computational) research, the FAIR principles must be applied to all components
- of the research process. This includes the tools (i. e. *any* research software) used to analyze the
- data, but also the scientific workflow itself which describes how the various processes depend
- on each other. In a community-driven effort, the FAIR principles were applied to research
- 19 software and extended to its specific characteristics by the FAIR for Research Software Working
- 20 Group [9]. For a discussion of how the FAIR principles should apply to workflows and workflow
- 21 management systems (WfMSs) we refer to [20].
- 22 In addition, in recent years there has been a tremendous development of different tools (see
- 23 e.g. https://github.com/pditommaso/awesome-pipeline) that aid the definition and
- 24 automation of computational workflows. These WfMSs have great potential in supporting
- 25 the goal above which is further discussed in section 1.1. The key features of WfMSs are also
- 26 highlighted in the context of bioinformatics workflows by [45], which compare several WfMSs
- 27 regarding aspects ranging from portability over scalability to the availability of learning resources.
- 28 A discussion of strengths and weaknesses of a selection of tools in the context of material sciences
- is given in a recent work [34].
- 30 In this work, we would like to discuss how WfMSs can contribute to the transparency, adaptability,
- 31 reproducibility and reusability of computational research. Similar to [34, 45], we evaluate a
- 32 selection of WfMSs regarding a set of requirements, taking into account different possible
- 33 scenarios in which WfMSs are employed. In contrast to [34], we consider generic scenarios that
- are not tied to a specific research domain (see section 2), from which we derive requirements
- 35 on WfMSs that we deem relevant in those contexts (see section 3). This leads to a set of
- 36 requirements that overlap with the ones presented in [45], but include more specific aspects of
- 37 workflow definitions and their development process. While [9, 20] discuss properties of FAIR
- 38 research software and workflows on a rather high level, this work focuses on how concrete
- 39 features of WfMSs may contribute to a more *FAIR* research software landscape. However, with
- 40 the considered requirements, we focus on the aspects reusability and interoperability, since
- 41 *findability* and *accessibility* lie outside the responsibilities of a WfMS.
- 42 Several WfMSs are evaluated with respect to the requirements by means of an exemplary
- workflow, which is described in section 4, in addition to the available online documentation (see
- below). The evaluation is presented in section 5, with the aim to support fellow scientists in
- 45 identifying the tools that best suit their requirements. The list of tools selected for comparison
- 46 is subjective and certainly not complete. However, a GitHub repository [16] providing an
- 47 implementation of the exemplary workflow for all tools and a short documentation with a link
- to further information was created, with the aim to continuously add more tools in the future.

- 49 Furthermore, by demonstrating how the different tools could be used, we would like to encourage
- 50 people to use WfMSs in their daily work.

# 51 1.1 Introduction to workflow management systems

In this paper, we use the term *process* to describe a computation, that is, the execution of a 52 program to produce output data from input data. A process can be arbitrarily complex, but 53 from the point of view of the workflow, it is a single, indivisible step. A workflow describes 54 how individual processes relate to each other. Software-driven scientific workflows are often 55 characterized by a complex interplay of various pieces of software executed in a particular order. 56 The output of one process may serve as input to a subsequent process, which requires them to 57 be executed sequentially with a proper mapping of outputs to inputs. Other computations are 58 independent of each other and can be executed in parallel. Thus, one of the main tasks of WfMSs 59 is the proper and efficient scheduling of the individual processes. 60

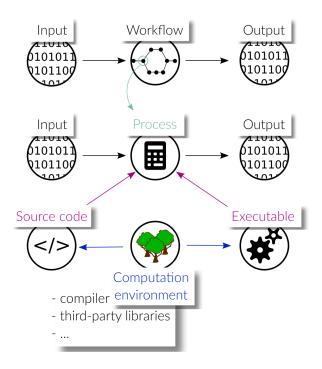

**Figure 1:** Schematic representation of software-driven scientific workflows. Note that a workflow as well as a process may have several inputs and outputs.

As shown in fig. 1, each process in the workflow, just as the workflow itself, takes some input to produce output data. A more detailed discussion of the different levels of abstractions related to workflows can be found in Griem et al. [21]. The behavior of a process is primarily determined by the source code that describes it, but may also be influenced by the interpreters/compilers used for translation or the machines used for execution. Moreover, the source code of a process may carry dependencies to other software packages such that the behavior of a process possibly depends on their versions. We use the term *computation environment* to collect all those software dependencies, that is, interpreters and/or compilers as well as third-party libraries and packages

that contribute to the computations carried out in a process. The exact version numbers of all involved packages are crucial, as the workflow may not work with newer or older packages, or, may produce different results.

As outlined in [30], WfMSs may be grouped into five classes. First, tools like *Galaxy* [1], 72 KNIME [8], and Pegasus [14] provide a graphical user interface (GUI) to define scientific 73 workflows. Thus, no programming skills are required and the WfMS is easily accessible for 74 everybody. With the second group, workflows are defined using a set of classes and functions 75 for generic programming languages (libraries and packages). This has the advantage that version 76 control (e.g., using *Git* (https://git-scm.com)) can be employed on the workflow. In addition, 77 the tool can be used without a graphical interface, e.g. in a server environment. Examples of 78 prominent tools are AiiDA [23, 39], doit [35], Balsam [33], FireWorks [24], SciPipe [28] and 79 Guix Workflow Language [46]. Third, tools like Nextflow [15], Snakemake [27], Bpipe [32] and 80 Cluster Flow [18] express the workflow using a domain specific language (DSL). A DSL is a 81 language tailored to a specific problem. In this context, it offers declarations and statements to 82 implement often occurring constructs in workflow definitions, which improves the readability 83 84 and reduces the amount of code. Moreover, the advantages of the second group also apply 85 for the third group. In contrast to the definition of the workflow in a programmatic way, the fourth group comprises tools like *Popper* [25] and *Argo workflows* (https://argoproj.g 86 87 ithub.io/argo-workflows/) which allow to specify the workflow in a purely declarative way, by using configuration file formats like YAML [7]. In this case, the workflow specification 88 is concise and can be easily understood, but lacks expressiveness compared to the definition 89 90 of the workflow using programming languages. Fifth, there are system-independent workflow 91 specification languages like CWL [13] or WDL (https://github.com/openwdl/wdl). These 92 define a declarative language standard for describing workflows, which can then be executed by a number of different engines like *Cromwell* [41], *Toil* [40], and *Tibanna* [29]. 93

WfMSs can be used to create, execute and monitor workflows. They can help to achieve 94 reproducibility of research results by avoiding manual steps and automating the execution of 95 the individual processes in the correct order. More importantly, for a third person to reproduce and reuse the workflow, it needs to be portable, that is, executable on any machine. Portability 97 can be supported by WfMSs with the integration of package management systems and container 98 technologies, which allow them to automatically re-instantiate the compute environment. Another 99 advantage of using WfMSs is the increase in transparency through a clear and readable workflow 100 specification. Moreover, after completion of the workflow, the tool can help to trace back 101 a computed value to its origin, by logging all inputs, outputs and possibly metadata of all 102 computations. 103

# 104 2 User stories

Starting from user stories that we consider representative for computational science and engineering, a set of requirements is derived that serves as a basis for the comparison of different WfMSs. In particular, a discussion on how the different tools implement these requirements is provided.

109 Reproducibility, which is key to transparent research, is the main focus of the first user story

- 110 (see section 2.1). The second user story (see section 2.2) deals with research groups that develop
- workflows in a joint effort where subgroups or individuals work on different components of the
- workflow. Finally, the third user story focuses on computational research that involves generating
- and processing large amounts of data, which poses special demands on how the workflow tools
- organize the data that is created upon workflow execution (see section 2.3).

# 115 2.1 Transparent and reproducible research paper

- As a researcher, I want to share the code for my paper such that others are able to easily reproduce
- 117 my results.
- In this user story, the main objective is to guarantee the reproducibility of computational results
- presented in scientific publications. Here, reproducibility means that a peer researcher is able to
- rerun the workflow on some other machine while obtaining results that are in good agreement
- 121 with those reported in the publication. Mere reproduction could also be achieved without a
- WfMS, e. g. by providing a script that executes the required commands in the right order, but this
- 123 comes with a number of issues that may be solved with a standardized workflow description.
- 124 First of all, reconstructing the logic behind the generation and processing of results directly from
- 125 script code is cumbersome and reduces the transparency of the research, especially for complex
- workflows. Second, it is not straightforward for peer researchers to extract certain processes of a
- workflow from a script and embed them into a different research project, hence the reusability
- aspect is poorly addressed with this solution. Workflow descriptions may provide a remedy to
- both of these issues, provided that each process in the workflow is defined as a unit with a clear
- interface (see section 3.7).
- While the workflow description helps peers to understand the details behind a research project,
- it comes with an overhead on the side of the workflow creator, in particular when using a WfMS
- for the first time. In the prevalent academic climate, but also in industrial (research) settings,
- we therefore think that an important aspect of WfMSs is how easy they are to get started with
- (see section 3.9). Similarly, if the WfMS provides a GUI to visualize and/or define the workflow
- (see section 3.3), no special programming skills are required, which may be preferred due to the
- easy access.
- In the development phase, a workflow is typically run many times until its implementation is
- 139 satisfactory. With a scripted automation, the entire workflow is always executed, even if only one
- 140 process was changed since the last run. Since WfMSs have to know the dependencies between
- 141 processes, this opens up the possibility to identify and select only those parts of a workflow that
- have to be rerun (see section 3.8). Besides this, the WfMS can display to the user which parts
- are currently being executed, which ones have already been up-to-date, and which ones are still
- to be picked (see section 3.2).
- A general issue is that a workflow, or even each process in it, has a specific set of software- and
- 146 possibly hardware-requirements. This makes both reproducibility and reusability difficult to
- achieve, especially over longer time scales, unless the computation environment in which the
- original study was carried out is documented in a way that allows for a later re-instantiation.
- 149 The use of package managers that can export a given environment into a machine-readable

- 150 format from which they can then recreate that environment at a later time, may help to overcome
- this issue. Another promising approach is to rely on container technologies. WfMSs have the
- potential to automate the re-instantiation of a computation environment via integration of either
- one of the above-mentioned technologies (see section 3.5). This makes it much easier for peers
- to reproduce and/or reuse parts of a published workflow.

#### 155 2.2 Joint research (group)

- 456 As part of a research group, I want to be able to interconnect and reuse components of several
- different workflows so that everyone may benefit from their colleagues' work.
- 158 Similar to the previous user story, the output of such a workflow could be a scientific paper.
- 159 However, this user story explicitly considers interdisciplinary workflows in which the reusability
- 160 of individual components/modules is essential. Each process in the workflow may require a
- different expertise and hence modularity and a common framework is necessary for an efficient
- 162 collaboration.
- Many of the difficulties discussed in the previous user story are shared in a joint research project.
- However, the collaborative effort in which the workflow description and those of its components
- are developed promotes the importance of clear interfaces (see section 3.7) to ease communication
- and an intuitive dependency handling mechanism (see section 3.5).
- As mentioned in section 2.1, a GUI can help to increase the usability of a workflow for non-
- 168 programmers. However, in this user story it is important that the workflow definition is available
- in a human-readable and manually editable format (see section 3.10). This facilitates version
- control and the code review process as an essential aspect of teamwork.
- 171 Another challenge here is that such workflows often consist of heterogeneous models of dif-
- 172 ferent complexity, such as large computations requiring high-performance computing (HPC),
- 173 preprocessing of experimental data or postprocessing analyses. Due to this heterogeneity, it may
- 174 be beneficial to outsource computationally demanding tasks to HPC systems, while executing
- cheaper tasks locally (see section 3.1). Workflows with such computationally expensive tasks
- can also strongly benefit from effective caching mechanisms and the reuse of cached results
- wherever possible (see section 3.8).
- 178 Finally, support for a hierarchical embedding of sub-workflows (possibly published and ver-
- 179 sioned) in another workflow is of great benefit as this allows for an easy integration of improve-
- ments made in the sub-workflows by other developers (see section 3.6).

# 181 2.3 Complex hierarchical computations

- As a materials scientist, I want to be able to automate and manage complex workflows so I can
- 183 keep track of all associated data.
- 184 Workflows in which screening or parameter sweeps are required typically involve running a large
- number of simulations. Moreover, these workflows are often very complex with many levels of
- dependencies between the individual tasks. Good data management that provides access to the
- full provenance graph of all data can help to retain an overview over the large amounts of data

- produced by such workflows (see section 3.4). For instance, the data management could be such
- that desired information may be efficiently extracted via query mechanisms.
- 190 Another aspect regarding high-throughput computational screening is that the same computations
- are carried out for many inputs (material structures) and the same workflow might be used for a
- 192 number of studies on varying input data. Here, a platform for publishing and sharing workflows
- 193 (see section 3.11) with the community can help to standardize and assure the quality of the
- workflow. Furthermore, the findability and accessibility of workflows are increased, thereby
- 195 contributing to open science.
- Due to the large amount of computationally demanding tasks in such workflows, it is helpful
- if some computations can be outsourced to HPC systems (see section 3.1) with a clean way of
- 198 querying the current status during the typically long execution times (see section 3.2).

# 199 3 Specific requirements on workflow management systems

- 200 The user stories described above allow us to identify 11 requirements on WfMSs. Some of
- 201 these requirements concern the interaction with a WfMS from the perspective of a user of a
- 202 workflow, while others are related to the creation of a workflow definition and its readability or
- 203 portability. While portability is key to reproducible research, readability is an important aspect
- of transparency. However, an easy and intuitive way of interacting with a WfMS is crucial for
- 205 workflows to be reused at all. Finally, reusability is enhanced if the workflow, or parts of it, can
- be embedded into another workflow in a possibly different context. In the following, we will
- 207 describe the requirements in detail, as they will serve as evaluation criteria for the individual
- 208 WfMSs discussed in section 5.

# 209 3.1 Support for job scheduling system

- 210 As already mentioned, the main task of a WfMS is to automatically execute the processes of a
- 211 workflow in the correct order such that the dependencies between them are satisfied. However,
- 212 processes that do not depend on each other may be executed in parallel in order to speed up the
- overall computation time. This requirement focuses on the ability of a WfMS to distribute the
- 214 computations on available resources. Job scheduling systems like e.g. Slurm (also commonly
- 215 referred to as batch scheduling or batch systems) are often used to manage computations to be
- 216 run and their resource requirements (number of nodes, CPUs, memory, runtime, etc.). Therefore,
- 217 it is of great benefit if WfMSs support the integration of widely-used batch systems such that
- 218 users can specify and also observe the used resources alongside other computations that were
- submitted to their batch system in use. Besides this, this requirement captures the ability of a
- 220 WfMS to outsource computations to a remote machine, e.g. a HPC cluster or cloud. In this
- sense, this requirement is crucial for workflows that require HPC resources to be reproducible.
- sense, and requirement is crucial for wormlows that require it? Gressaries to be reproducible
- 222 For traditional HPC cluster systems it is usually necessary to transfer input and output data
- between the local system and the cluster system. This can be done using the secure shell protocol
- 224 (SSH) and a WfMS may provide the automated transfer of a job's associated data. Ideally, the
- workflow can be executed anywhere without changing the workflow definition itself, but only
- the runtime arguments or a configuration file. The fulfillment of this requirement is evaluated by
- the following criteria:

- The workflow system supports the execution of the workflow on the local system. 228
- The workflow system supports the execution of the workflow on the local system via 229 a batch system. 230
- The workflow system supports the execution of the workflow via a batch system on 231 the local or a remote system. 232

#### 3.2 Monitoring 233

- Depending on the application, the execution of scientific workflows can be very time-consuming. 234
- This can be caused by compute-intensive processes such as numerical simulations, or by a 235
- large number of short processes that are executed many times. In both cases, it can be very 236
- helpful to be able to query the state of the execution, that is, which processes have been finished, 237
- which processes are currently being executed, and which are still pending. A trivial way of such 238
- monitoring would be, for instance, when the workflow is started in a terminal which is kept 239
- open to inspect the output written by the workflow system and the running processes. However, 240
- ideally, the workflow system allows for submission of the workflow in the form of a process 241
- running in the background, while still providing means to monitor the state of the execution. For 242
- this requirement, two criteria are distinguished: 243
- 244 The only way to monitor the workflow is to watch the console output.
- The workflow system provides a way to query the execution status at any time. 245

#### 3.3 Graphical user interface 246

- Independent of a particular execution of the workflow, the workflow system may provide 247
- facilities to visualize the graph of the workflow, indicating the mutual dependencies of the 248
- individual processes and the direction of the flow of data. One can think of this graph as the 249
- template for the data provenance graph. This visualization can help in conveying the logic 250
- behind a particular workflow, making it easier for other researchers to understand and possibly 251
- incorporate it into their own research. The latter requires that the workflow system is able 252
- to handle hierarchical workflows, that is, workflows that contain one or more sub-workflows 253
- as processes (see section 3.6). Beyond a mere visualization, a GUI may allow for visually 254
- connecting different workflows into a new one by means of drag & drop. We evaluate the 255
- features of a graphical user interface by means of the following three criteria: 256
- The workflow system provides no means to visualize the workflow 257
- The workflow system or third-party tools allow to visualize the workflow definition 258
- The workflow system or third-party tools provide a GUI that enables users to graphi-259 cally create workflows 260

# 3.4 Data provenance

261

- The data provenance graph contains, for a particular execution of the workflow, which data and
- processes participated in the generation of a particular piece of data. Thus, this is closely related 263
- to the workflow itself, which can be thought of as a template for how that data generation should 264

take place. However, a concrete realization of the workflow must contain information on the 265 exact input data, parameters and intermediate results, possibly along with meta information on 266 the person that executed the workflow, the involved software, the compute resources used and 267 the time it took to finish. Collection of all relevant information, its storage in machine-readable 268 formats and subsequent publication alongside the data can be very useful for future researchers 269 in order to understand how exactly the data was produced, thereby increasing the transparency of 270 the workflow and the produced data. Ideally, the workflow system has the means to automatically 271 collect this information upon workflow execution, which we evaluate using the following criteria: 272

The workflow system provides no means to export relevant information from a particular execution

The workflow system stores all results (also intermediate) together with provenance metadata about how they were produced

#### 277 3.5 Compute environment

275

276

298

299

300

301

302

303

In order to guarantee interoperability and reproducibility of scientific workflows, the workflows 278 need to be executable by others. Here, the re-instantiation of the compute environment (instal-279 lation of libraries or source code) poses the main challenge. Therefore, it is of great use if the 280 281 WfMS is able to automatically deploy the software stack (on a per workflow or per process basis) by means of a package manager (e.g. conda https://conda.io/) or that running processes in 282 a container (e.g. Docker https://www.docker.com, Apptainer.https://apptainer.org 283 (formerly Singularity)) is integrated in the tool. The automatic deployment of the software stack 284 facilitates the execution of the workflow, and thus, greatly enhances its reproducibility. However, 285 it does not (always) enable reusage, that is, the associated software can be understood, modified, 286 built upon or incorporated into other software [9]. For instance, if a container image is used, 287 it is important that the container build recipe (e.g. Dockerfile) is provided. This increases the 288 reusability as it documents how a productive environment, suitable to execute the given workflow 289 or process, can be set up. The author of the workflow, however, is deemed to be responsible for 290 the documentation of the compute environment. For this requirement, we define the following 291 evaluation criteria: 292

293 The automatic instantiation of the compute environment is not intended.

The workflow system allows the automatic instantiation of the compute environment on a per workflow basis.

The workflow system allows the automatic instantiation of the compute environment on a per process basis.

# 3.6 Hierarchical composition of workflows

A workflow consists of a mapping between a set of inputs (could be empty) and a set of outputs, whereas in between a number of processes are performed. Connecting the output of one workflow to the input of another workflow results in a new, longer workflow. This is particularly relevant in situations where multiple people share a common set of procedures (e. g. common pre- and postprocessing routines). In this case, copying the preprocessing workflow into another one is

certainly always possible, but does not allow to jointly perform modifications and work with 304 different versions. Moreover, a composition might also require to define separate compute 305 environments for each sub-workflow (e.g. using Docker/singularity or conda). Executing all 306 sub-workflows in the same environment might not be possible because each sub-workflow might 307 use different tools or even the same tools but with different versions (e.g., python2). 308 Thus, WfMSs that can incorporate other workflows, possibly executed in a different compute 309 environment, increase the reusability of a workflow substantially. This promotes the importance 310 of supporting heterogeneous compute environments, which is reflected in the evaluation criteria 311 for this requirement: 312

The workflow system does not allow the composition of workflows.

The workflow system allows to embed a workflow into another one for a single compute environment (homogeneous composition).

The workflow system allows to embed a workflow into another one for arbitrary many (on a per process basis) compute environments (hierarchical composition).

#### 318 3.7 Interfaces

313

319

320

321

322

323

324

325

326

327

328

329

330

331

332

335

336

337

338

339

340

341

In a traditional file-based pipeline, the output files produced by one process are used as inputs to a subsequent process. However, it is often more convenient to pass non-file output (e. g. float or integer values) directly from one process to another without the creation of intermediate files. In this case, it is desirable that the WfMS is able to check the validity of the data (e. g. the correct data type) to be processed. Furthermore, this defines the interface for a process more clearly and makes it easier for someone else to understand how to use, adapt or extend the workflow/process. In contrast, in a file-based pipeline, this is usually not the case since a dependency in form of a file does not give information about the type of data contained in that file. For the sake of transparency and reusability, it is beneficial if a WfMS supports the definition of strongly-typed process interfaces. Type-checking the workflow definition before execution can also help to avoid unnecessary computations with erroneous workflows that attempt to transfer data with incompatible types. We distinguish these different types of interfaces by the following criteria:

The workflow system is purely file-based and does not define interface formats.

The workflow system allows for passing file and non-file arguments between processes.

The workflow system allows for defining strongly-typed process interfaces, supporting both file and non-file arguments.

# 3.8 Up-to-dateness

There are different areas for the application of workflows. On the one hand, people might use a workflow to define a single piece of reproducible code that, when executed, always returns the same result. Based on that, they might start a large quantity of different jobs and use the workflow system to perform this task. Another area of application is the constant development within the workflow (e.g. exchanging processes, varying parameters or even modifying the source code of a process) until a satisfactory result is obtained. The two scenarios require a

- slightly different behavior of the workflow system. In the first scenario, all runs should be kept in the data provenance graph with a documentation of how each result instance has been obtained (e.g. by always documenting the codes, parameters, and processes). If identical runs (identical inputs and processes should result in the same output) are detected, a recomputation should be avoided and the original output should be linked in the data provenance graph. The benefit of this behavior certainly depends on the ratio between the computation time for a single process compared to the overhead to query the data base.
- However, when changing the processes (e.g. coding a new time integration scheme or a new 349 constitutive model), the workflow system should rather behave like a build system (such as make) 350 - only recomputing the steps that are changed or that depend on these changes. In particular for 351 complex problems, this allows to work with complex dependencies without manually triggering 352 computations and results in automatically recomputing only the relevant parts. An example is a 353 paper with multiple figures where each is a result of complex simulations that in itself depend on 354 a set of general modules developed in the paper. The "erroneous" runs are usually not interesting 355 and should be overwritten. 356
- How this is handled varies between the tools, yielding the following evaluation criteria:
  - **R** The complete workflow is always **R**ecomputed.
- L A new entry in the data provenance graph is created which **L**inks the previous result (without the need to recompute already existing results).
- U Only the parts are recreated (Updated) that are not up-to-date. This usually reduces the overhead to store multiple instances of the workflow, but at the same time also prevents without additional effort (e.g. when executing in different folders) computing multiple instances of the same workflow.

#### 365 3.9 Ease of first use

358

- Although this is not a requirement per-se, it is beneficial if the workflow system has an intuitive syntax/interface and little work is required for a new user to define a first workflow. Research applications typically have a high intrinsic complexity, and therefore, the complexity added by the workflow management should be as small as possible. We note that this requirement is subjective and depends on the experience and skills of the user. Nevertheless, from the perspective of engineers and self-taught programmers, the following criteria are defined, considering aspects such as readability, expressiveness and knowledge of the tool:
- of difficult: Extensive knowledge of the tool and its design concepts as well as advanced programming skills are required to define a first workflow.
- intermediate: Extensive knowledge of the tool and its design concepts and only basic programming skills are required to define a first workflow.
- easy: Only basic programming skills are required to define a first workflow.

# 378 3.10 Manually editable workflow definition

- While it can be beneficial to create and edit workflows using a GUI (see section 3.3), it may be
- important that the resulting workflow description is given in a human-readable format. This
- does not solely mean that the definition should be a text file, but also that the structure (e.g.
- indentation) and the naming are comprehensive. This facilitates version-controlling with git,
- and in particular the code review process. This increases the transparency of a workflow, and
- moreover, this does not force all users and/or developers to rely on the GUI. Evaluation criteria:
- The workflow description is a binary file.
- The workflow description is a text file but hard to interpret by humans.
- The workflow description is a fully human-readable file format.

# 388 3.11 Platform for publishing and sharing workflows

- The benefit of a workflow system is already significant when using it for individual research
- 390 such as the development of an individual's paper or reproducing the paper that someone else has
- written, when their data processing pipeline is fully reproducible, documented and published.
- 392 However, the benefit can be even more increased if people are able to jointly work on (sub-
- 393 )workflows together; particularly when a hierarchical workflow system is used. Even though
- workflows can easily be shared together with the work (e.g. in a repository), it might be beneficial
- 395 to provide a platform that allows to publish documented workflows with a search and versioning
- functionality. This feature is not part of the requirement matrix to compare the different tools,
- 397 but we consider a documentation of these platforms in the subsequent section as a good starting
- 398 point for further research (exchange).

# 399 4 Exemplary workflow

- 400 A simple exemplary workflow was defined in order to analyze and evaluate the different WfMSs
- with respect to the requirements stated in section 3. This example is considered to be representa-
- 402 tive for many problems simulating physical processes in engineering science using numerical
- 403 discretization techniques. It consists of six steps, as shown in fig. 2:
- 1. generation of a computational mesh (Gmsh)
- 2. mesh format conversion (MeshIO)
- 3. numerical simulation (FEniCS)
- 4. post-processing of the simulation results (ParaView)
- 5. preparation of macro definitions (Python)
- 6. compilation of a paper into a *.pdf* file using the simulation results (Tectonic)
- 410 The workflow starts from a given geometry on which the simulation should be carried out and
- 411 generates a computational mesh in the first step using Gmsh [19]. Here, the user can specify the
- 412 size of the computational domain by a float value domain\_size. The resulting mesh file format
- 413 is not supported by FEniCS [4], which is the software that we are using for the simulation carried

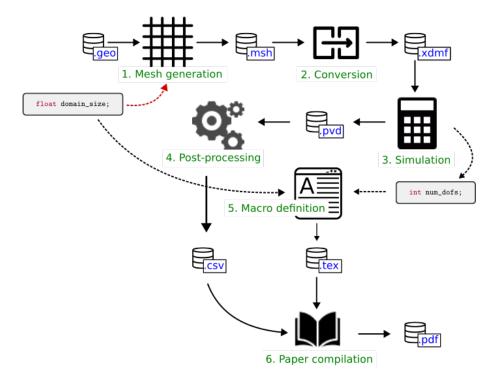

**Figure 2:** Task dependency graph of the exemplary workflow. Mapping of input and output data is indicated with black arrows with solid lines. A dashed line refers to non-file input or output (parameters). Here, red color is used to distinguish user input from automatic data transfer.

out in the third step. Therefore, we convert the mesh file in the second step of the workflow from 414 .msh to .xdmf using the python package MeshIO [36]. The simulation step yields result files in 415 VTK file format [37] and returns the number of degrees of freedom used by the simulation as 416 an integer value num\_dofs. The VTK files are further processed using the python application 417 programming interface (API) of ParaView [2], which yields the data of a plot-over-line of the 418 numerical solution across the domain in .csv file format. This data, together with the values for 419 the domain size and the number of degrees of freedom, is inserted into the paper and compiled 420 into a .pdf file using the LATEX engine Tectonic [43] in the final step of the workflow. 421 Most steps transfer data among each other via files, but we intentionally built in the transfer of 422

Most steps transfer data among each other via files, but we intentionally built in the transfer of the number of degrees of freedom as an integer value to check how well such a situation can be handled by the tools. Example implementations of the exemplary workflow for various tools are available in a public repository [16].

# 426 5 Tool comparison

428

429

430

431

432

In this section, the selected WfMSs and their most important features are described and set in relation to the requirements defined in section 3. We note that to the best of our knowledge, existing add-on packages to the individual WfMSs are as well considered. As mentioned in the introduction, a large number of WfMSs exist, and the ones selected in this work represent only a small fraction of them. The considered WfMSs were selected on the basis of their popularity within the authors' communities, however, this has no implications on the quality of WfMSs

- 433 not considered in this work. As mentioned, we also plan to include implementations of the
- 434 exemplary workflow with further WfMSs in the online documentation in the future.

#### 435 5.1 AiiDA

- 436 AiiDA [23, 39], the automated interactive infrastructure and database for computational science,
- 437 is an open source Python infrastructure. With AiiDA, workflows are written in the Python
- 438 programming language and managed and executed using the associated command line interface
- 439 "verdi".
- 440 AiiDA was designed for use cases that are more focused on running heavy simulation codes
- 441 on heterogeneous compute hardware. Therefore, one of the key features of AiiDA is the HPC
- 442 interface. It supports the execution of (sub-) workflows on any machine and most resource
- 443 managers are integrated. In case of remote computing resources, any data transfer, retrieval and
- 444 storing of the results in the database or status checking is handled by the AiiDA daemon process.
- 445 Another key feature is AiiDA's workflow writing system which provides strongly typed interfaces
- and allows for easy composition and reuse of workflows. Moreover, AiiDA automatically keeps
- 447 track of all inputs, outputs and metadata of all calculations, which can be exported in the form of
- 448 provenance graphs.
- 449 AiiDA's workflow system enables to easily compose workflows, but a general challenge seems
- 450 to be the management of the compute environment by the user. For external codes that do not
- 451 run natively in Python the implementation of so-called plugins is required. The plugin instructs
- 452 AiiDA how to run that code and might also contain (among other things) new data types or
- 453 parsers that are necessary, for instance, to validate the calculated results before storing them
- in the database. Maintaining the plugin poses an additional overhead if the application code
- 455 changes frequently during development of the workflow. Moreover, the user has to take care of
- 456 the installation of the external code on the target computer.
- 457 However, since AiiDA version 2.1 it is possible to run code inside containers together with
- 458 any existing plugin for that code. This mitigates the issue of the manual installation of the
- 459 external code, but still requires a suitable plugin. Another benefit is that the information about the
- compute environment is stored in the database as well. At the time of writing, the containerization
- 461 technologies Docker, Singularity https://singularity-docs.readthedocs.io/en/late
- st/ and Sarus https://sarus.readthedocs.io/en/stable/ are supported.
- 463 In the special case of FEniCS (see section 4), which can be used to solve partial differential
- equations and therefore covers a wide spectrum of applications, it is very difficult to define
- a general plugin interface which covers all models. We note that due to this use case, which
- is rather different from the use cases that *AiiDA* was designed for, the implementation of the
- exemplary workflow (see section 4) uses "aiida-shell" [22], an extension to the AiiDA core
- package which makes running shell commands easy. While this is convenient to get a workflow
- running quickly, this leads to an undefined process interface since this was the purpose of the
- 470 aforementioned plugin for an external code. Considering the points above, compared to the other
- tools, the learning curve with *AiiDA* is fairly steep.
- In contrast to file-based workflow management systems, *AiiDA* defines data types for any data

- 473 that should be stored in a database. Consequently, non-file based inputs are well defined, but this
- 474 is not necessarily the case for file data. The reason for the choice of a database is that it allows
- 475 to query all stored data, and thus, enables powerful data analyses. For file-based workflows this
- 476 is difficult to reproduce, especially for large amounts of data.
- 477 In terms of the requirements defined in section 3, *AiiDA*'s strong points are execution, monitoring
- 478 and provenance. Due to the possibility to export provenance graphs, also level two of the
- 479 requirement *graphical user interface* is reached. Lastly, caching can be enabled in *AiiDA* to save
- 480 computation time. Caching in AiiDA means, that the database will be searched for a calculation
- of the same hash and if this is the case, the same outputs are reused.

# 5.2 Common Workflow Language

482

- "Common Workflow Language (CWL) [5] is an open standard for describing how to run command
- 484 line tools and connect them to create workflows" (https://www.commonwl.org/). One
- benefit of it being a standard is that workflows expressed in *CWL* do not have to be executed by a
- 486 particular workflow engine, but can be run by any engine that is able to support the CWL standard.
- In fact, there exist a number of workflow engines that support CWL workflows, e.g. the reference
- 488 implementation cwltool (https://github.com/common-workflow-language/cwltool),
- 489 Toil [40] or StreamFlow [10]. Note that so far we have tested our implementation only with
- 490 cwltool, however, in the evaluation we include all engines that support the CWL standard. That
- 491 is, in this work we consider that CWL fulfills a specific requirement if there exists an engine that
- 492 fulfills the requirement upon execution of a workflow written in *CWL*.
- 493 CWL was designed with a focus on data analysis using command line programs. To create a
- workflow, each of the command line programs is "wrapped" in a CWL description, defining what
- inputs are needed, what outputs are produced and how to call the underlying program. Typically,
- 496 this step also reduces the possibly large number of options of the underlying command line tool
- 497 to a few options or inputs that are relevant for the particular task of the workflow. In a workflow,
- 498 the wrapped command line tools can be defined as individual processes, and the outputs of
- one process can be mapped to the inputs of other processes. This information is enough for
- 500 the interpreter to build up the dependency graph, and processes that do not depend on each
- 501 other may be executed in parallel. A process can also be another workflow, thus, hierarchical
- workflow composition is possible. Moreover, there exist workflow engines (e.g. *Toil* [40] or
- 503 *StreamFlow* [10]) for *CWL* that support using job managers, for instance, Slurm [47].
- The CWL standard also provides means to specify the software requirements of a process. For
- instance, one can provide the URL of a Docker image or Docker file to be used for the execution
- of a process. In case of the latter, the image is automatically built from the provided Docker file,
- which itself contains the information on all required software dependencies. Besides this, the
- 508 *CWL* standard contains language features that allow listing software dependencies directly in
- 500 GWZ standard contains ranguage reatures that anow noting software dependencies directly in
- the description of a workflow or process, and workflow engines may automatically make these
- software packages available upon execution. As one example, the current release of *cwltool*
- supports the definition of software requirements in the form of e. g. *Conda* packages that are then
- automatically installed when the workflow is run (see e.g. our implementation and the respective
- 513 pipelines at [16]).

- 514 In contrast to workflow engines that operate within a particular programming language, the
- 515 transfer of data from one process to another cannot occur directly via memory with CWL. For
- instance, if the result of a process is an integer value, this value has to be read from a file produced
- 517 by the process, or, from its console output. However, this does not have to be done in a separate
- 518 process or by again wrapping the command line tool inside some script, since CWL supports the
- definition of inline JavaScript code that is executed by the interpreter. This allows retrieving, for
- 520 instance, integer or floating point return values from a process with a small piece of code.
- 521 CWL requires the types of all inputs and outputs to be specified, which has the benefit that the
- 522 interpreter can do type checks before the execution of the workflow. A variety of primitive
- 523 types, as well as arrays, files or directories, are available. Files can refer to local as well as
- online resources, and in the case of the latter, resources are automatically fetched and used upon
- 525 workflow execution.
- There exist a variety of tools built around the CWL standard, such as the Rabix Composer (https:
- 527 //rabix.io/) for visualizing and composing workflows in a GUI. Besides that and as mentioned
- 528 before, there are several workflow engines that support *CWL* and some of which provide extra
- 529 features. For instance, cwltool allows for tracking provenance information of individual workflow
- runs. However, to the best of our knowledge, there exists no tool that automatically checks which
- results are up-to-date and do not have to be reproduced (see section 3.8).
- The CWL standard allows to specify the format of an input or output file by means of an IRI
- 533 (Internationalized Resource Identifier) that points to online-available resource where the file
- format is defined. For processes whose output files are passed to the inputs of subsequent jobs,
- the workflow engine can use this information to check if the formats match. To the best of our
- knowledge, *cwltool* does so by verifying that the *IRI*s are identical, or performs further reasoning
- 537 in case the IRIs point to classes in ontologies (see, for instance, the class for the JSON file format
- 538 in the EDAM ontology at edamontology.org/format 3464). Such reasoning can make use of
- defined relationships between classes of the ontology to determine file format compatibility and
- thereby contribute to the requirement *process interfaces*. For more information on file format
- 541 specifications in CWL see commonwl.org/user guide/topics/file-formats.html.

#### 542 5.3 doit

- "doit comes from the idea of bringing the power of build-tools to execute any kind of task" [35].
- The automation tool *doit* is written in the Python programming language. In contrast to systems
- which offer a GUI, knowledge of the programming language is required. However, it is not
- required to learn an additional API since task metadata is returned as a Python dictionary.
- 547 Therefore, we consider this as very easy to get started quickly.
- With *doit*, any shell command available on the system or python code can be executed. This
- also includes the execution of processes on a remote machine, although all necessary steps (e.g.
- 550 connecting to the remote via SSH) need to be defined by the user. In general, such behavior
- as described in section 3.1 is possible, but it is not a built-in feature of doit. Also, doit does
- not intend to provide the compute environment. Therefore, while in general the composition of
- workflows (see section 3.6) is easily possible via python imports, this only works for a single
- environment. The status of the execution can be monitored via the console. Here, *doit* will skip

the execution of processes which are up-to-date and would produce the same result of a previous 555 execution. To determine the correct order in which processes should be executed, doit also 556 creates a directed acyclic graph (DAG) which could be used to visualize dependencies between 557 processes using "doit-graph" (https://github.com/pydoit/doit-graph), an extension to 558 doit. For each run (specific instance of the workflow), doit will save the results of each process 559 in a database. However, the tool does not provide control over what is stored in the database. 560 On the one hand, *doit* allows to pass results of one process as input to another process directly, 561 without creating intermediate files, so it is not purely file-based. On the other hand, the interface 562 for non-file based inputs does not define the data type. 563

# 564 5.4 Guix Workflow Language

- The Guix Workflow Language (GWL) [46] is an extension to the open source package manager
- 566 GNU Guix [12]. GWL leverages several features from Guix, chief among these is the compute
- environment management. Like Guix, *GWL* only supports GNU/Linux systems.
- 568 *GWL* can automatically construct an execution graph from the workflow process input/output
- dependencies but also allows a manual specification. Support for HPC schedulers via DRMAA
- 570 is also available.
- 571 GWL doesn't provide a graphical user interface, interactions are carried out using a command-line
- 572 interface in a text terminal. Monitoring is also only available in the form of simple terminal
- 573 output.
- There is support to generate a GraphViz (see e.g. https://graphviz.org) description of the
- workflow, which allows basic visualization of a workflow. Although not conveniently exposed<sup>2</sup>,
- 676 *GWL* has a noteworthy unique feature inherited from Guix: precise software provenance tracking.
- 577 Guix contains complete build instructions for every package (including their history through git),
- 578 which enables accounting of source code and the build process, like for example compile options,
- of all tools used in the workflow. Integrity of this information is ensured through cryptographic
- hash functions. This information can be used to construct data provenance graphs with a high
- level of integrity (basically all userspace code of the compute environment can be accounted
- 582 for [11]).
- 583 GWL uses Guix to setup compute environments for workflow processes. Each process is
- executed in an isolated<sup>3</sup> compute environment in which only specified software packages are
- available. This approach minimizes (accidential) side-effects from system software packages
- and improves workflow reproducibility. Interoperability also benefits from this approach, since
- 587 a Guix installation is the only requirement to execute a workflow on another machine. As Guix
- provides build instructions for all software packages, it should be easily possible to recreate
- 589 compute environments in the future, even if the originally compiled binaries have been deprecated
- in the meanwhile (see [3] for a discussion about long-term reproducibility).
  - 1. Distributed Resource Management Application API https://www.drmaa.org
  - 2. *GWL* doesn't provide a command to export provenance graphs in any way, instead Guix needs to be queried for build instruction, dependency graphs and similar provenance information of a workflows software packages
  - 3. By default, lightweight isolation is setup by limiting the PATH environment variable to the compute environment. Stronger isolation via Linux containers is also optionally available.

- 591 Composition of workflows is possible, workflows can be imported into other workflows. Com-
- 592 position happens either by extracting individual processes (repurposing them in a new workflow)
- or by appending new processes onto the existing workflow processes.
- 594 *GWL* relies exclusively on files as interface to workflow processes. There's no support to
- exchange data on other channels, as workflow processes are executed in isolated environments.
- 596 Like other WfMSs, *GWL* caches the result of a workflow process using the hash of its input data.
- 597 If a cached result for the input hash value exists, the workflow processes execution is skipped.
- 598 *GWL* is written in the Scheme [38] implementation GNU Guile [44], but in addition to Scheme,
- 599 workflows can also be defined in wisp [6], a variant of Scheme with significant whitespace <sup>4</sup>.
- 600 wisp syntax thus resembles Python, which is expected to flatten the learning curve a bit for
- 601 scientific audience. However, error messages are very hard to read without any background in
- 602 Scheme. On first use, *GWL* will be very difficult in general. This problem is acknowledged by
- 603 the *GWL* authors and might be subject to improvements in the future.
- 604 As both wisp and Scheme code is almost free of syntactic noise in general, workflows are almost
- 605 self-describing and easily human-readable.
- 606 In summary, GWL provides a very interesting and sound set of features especially for repro-
- ducibility and interoperability. These features come at the cost of a Guix installation, which
- 608 requires administrator privileges. The workflow language is concise and expressive, but error
- 609 messages are hard to read. At the current stage, GWL can only be recommended to experienced
- 610 scheme programmers or to specialists with high requirements on software reproducibility and
- 611 integrity.

# 612 5.5 Nextflow and Snakemake

- 613 With Nextflow [15] and Snakemake [30], the workflow is defined using a DSL which is an
- extension to a generic programming language (Groovy for *Nextflow* and Python for *Snakemake*).
- 615 Moreover, Nextflow and Snakemake also allow to use the underlying programming language
- 616 to generate metadata programmatically. Thus, authoring scientific workflows with Nextflow or
- 617 Snakemake is very easy.
- The process to be executed is usually a shell command or an external script. The integration
- with various scripting languages is an import feature of *Snakemake* as well as *Nextflow*, which
- 620 encourages readable modular code for downstream plotting and summary tasks. Also boilerplate
- 621 code for command line interfaces (CLIs) in external scripts can be avoided. Another feature of
- 622 Snakemake is the integration of Jupyter notebooks, which can be used to interactively develop
- 623 components of the workflow.
- Both tools implement a CLI to manage and run workflows. By default, the status of the execution
- is monitored via the console. With *Nextflow*, it is possible to monitor the status of the execution
- 626 via a weblog. Snakemake supports an external server to monitor the progress of submitted
- 627 workflows.

<sup>4.</sup> *GWL* is not a workflow language in the strict sense. At its core, it is a Scheme library that defines functions and objects for workflow composition (like processes, inputs, outputs, etc.). It allows workflows to be defined in both Scheme and wisp.

- With regard to the execution of the workflow (section 3.1), the user can easily run the workflow on the local machine and the submission via a resource manager (e. g. Slurm, Torque) is integrated. Therefore, individual process resources can be easily defined with these tools if the workflow is submitted on a system where a resource manager is installed, i. e. on a traditional HPC cluster system. Despite this, only level two of the defined criteria is met for *Nextflow*, since the execution of the workflow on a remote machine and the accompanied transfer of data is not handled by the tool. For *Snakemake*, if the CLI option "default-remote-provider" is used, all input and output
- files are automatically down- and uploaded to the defined remote storage, such that no workflow modification is necessary.
- The requirement *up-to-dateness* is handled differently by *Nextflow* and *Snakemake*. By default, *Nextflow* recomputes the complete workflow, but with a single command-line option existing results are retrieved from the cache and linked such that a re-execution is not required. In this case, *Nextflow* allows storing multiple instances of the same workflow upon variation of a configuration parameter. *Snakemake* will behave like a build tool in this context and skip the re-execution of processes whose targets already exist and update any process whose dependencies
- 643 have changed.
- A strong point of *Nextflow* and *Snakemake* is the integration of the conda package management system and container technologies like Docker. For example, the compute environment can be defined for each process based on a conda environment specification file or a certain Docker image. Upon execution of the workflow, the specified compute environment is re-instantiated automatically by the WfMS, making it very easy to reproduce results of or built upon existing workflows. Furthermore, since the tool is able to deploy the software stack on a per process basis, the composition of hierarchical workflows as outlined in section 3.6 is possible.
- Similar to *doit*, both tools do not provide a GUI to graphically create and modify workflows.

  However, a visualization of the workflow, i. e. a dependency graph of the processes, can be exported. Moreover, it is possible to export extensive reports detailing the provenance of the generated data.
- Nextflow and Snakemake can also be regarded as file-based workflow management systems.

  Therefore, interface formats, i. e. class structures or types of the parameters passed from one process to the subsequent one, are not clearly defined.

# 658 5.6 Evaluation matrix

The evaluation of the WfMSs provided in section 5 in terms of the requirements described in section 3 on the example of the workflow outlined in section 4 yields the evaluation matrix depicted in table 1.

# 662 6 Summary

In this work, six different WfMSs (*AiiDA*, *CWL*, *doit*, *GWL*, *Nextflow* and *Snakemake*) are studied.
Their performance is evaluated based on a set of requirements derived from three typical user stories in the field of computational science and engineering. On the one hand, the user stories are focusing on facilitating the development process, and on the other hand on the possibility of

**Table 1:** Evaluation of the considered workflow management systems.

| Requirement              | Workflow Management System |          |            |            |          |                |
|--------------------------|----------------------------|----------|------------|------------|----------|----------------|
|                          | AiiDA                      | CWL      | doit       | GWL        | Nextflow | Snake-<br>make |
| Job scheduling system    | $\infty$                   | <u> </u> | $\infty$   | <u> </u>   | <u> </u> | $\infty$       |
| Monitoring               |                            |          |            |            |          | $\bigcirc$     |
| Graphical user interface | $\infty$                   | $\infty$ | $\infty$   | $\infty$   | $\infty$ | $\infty$       |
| Provenance               | $\infty$                   | $\odot$  | $\bigcirc$ | $\bigcirc$ | $\odot$  | $\odot$        |
| Compute environment      | $\infty$                   | $\infty$ | $\infty$   | $\infty$   | $\infty$ | $\infty$       |
| Composition              | $\infty$                   | $\infty$ | $\infty$   | $\infty$   | $\infty$ | $\infty$       |
| Process interfaces       | $\infty$                   | $\infty$ | $\infty$   | $\infty$   | $\infty$ | $\infty$       |
| Up-to-dateness           | L                          | R        | U          | U          | L        | U              |
| Ease of first use        | $\infty$                   | $\infty$ | $\infty$   | $\infty$   | $\infty$ | $\infty$       |
| Manually editable        | $\infty$                   | $\infty$ | $\infty$   | $\infty$   | $\infty$ | $\infty$       |

reusing and reproducing results obtained using research software. The choice for one WfMS or the other is strongly subjective and depends on the particular application and the preferences of its developers. The overview given in table 1 together with the assessments in section 5 may only serve as a basis for an individual decision making.

For researchers that want to start using a WfMS, an important factor is how easy it is to get a first workflow running. We note again that the evaluation criteria of the requirement for the *ease of first use* are difficult to measure objectively and refer to section 3.9 for what is considered *easy to use* in this work. For projects that are written in Python, a natural choice may be *doit*, which operates in Python and is easy to use for anyone familiar with the language. Another benefit of this system is that one can use Python functions as processes, making it possible to easily transfer data from one process to the other via memory without the need to write and read to disk. In order to make a workflow portable, developers have to provide additional resources that allow users to prepare their environment such that all software dependencies are met, prior to the workflow execution.

To create portable workflows more easily, convenient tools are *Nextflow* or *Snakemake*, where one can specify the compute environment in terms of a conda environment file or a container image on a per-process basis. They require to learn a new domain-specific language, however, our assessment is that it is easy to get started as only little syntax has to be learned in order to get a first workflow running.

The strengths of *AiiDA* are the native support for distributing the workload on different (registered) machines, the comprehensive provenance tracking, and also the possibility to transfer data among processes without the creation of intermediate files.

*CWL* has the benefit of being a language standard rather than a specific tool maintained by a dedicated group of developers. This has led to a variety of tooling developed by the community as e. g. editors for visualizing and modifying workflows with a GUI. Moreover, the workflow description states the version of the standard in which it is written, such that any interpreter supporting this standard should execute it properly, which reduces the problem of version pinning

- on the level of the workflow interpreter.
- 695 Especially for larger workflows composed of processes that are still under development, and
- are thus changing over time, it may be useful to rely on tools that allow to define the process
- 697 interfaces by means of strongly-typed arguments. This can help to detect errors early on, e.g. by
- 698 static type checkers. CWL and AiiDA support the definition of strongly-typed process interfaces.
- 699 The rich set of options and features of these tools make them more difficult to learn, but at the
- 700 same time expose a large number of possibilities.

# 701 7 Outlook

- 702 This overview is not meant to be static, but we plan to continue the documentation online
- 703 in the git repository [16] that contains the implementation of the exemplary workflow. This
- 704 allows us to take into consideration other WfMSs in the future, and to extend the documentation
- 705 accordingly. In particular, we would like to make the repository a community effort allowing
- 706 others to contribute either by modifications of the existing tools or adding new WfMSs. All of
- our workflow implementations are continuously and automatically tested using GitHub Actions
- 708 https://github.com/BAMresearch/NFDI4IngScientificWorkflowReguirements/ac
- 709 tions, which may act as an additional source of documentation on how to launch the workflows.
- 710 One of the challenges that we have identified is the use of container technology in the HPC
- 711 environment. In most cases, the way users should interact with such a system is through a module
- 712 system provided by the system administrators. The module system allows to control the software
- environment (versioning, compilers) in a precise manner, but the user is limited to the provided
- 714 software stack. For specific applications, self-written code can be compiled using the available
- 715 development environment and subsequently run on the system, which is currently the state of
- 716 the art in using HPC systems. However, this breaks the portability of the workflow.
- Container technology, employing the "build once and run anywhere" concept, seems to be a
- 718 promising solution to this problem. Ideally, one would like to be able to run the container
- application on the HPC system, just as any other MPI-distributed application. Unfortunately,
- 720 there are a number of problems entailed with this approach.
- When building the container, great care must be taken with regard to the MPI configuration,
- 722 such that it can be run successfully across several nodes. Another issue is the configuration of
- 723 Infiniband drivers. The container has to be build according to the specifics of the HPC system
- that is targeted for execution. From the perspective of the user, this entails a large difficulty,
- and we think that further work needs to be done to find solutions which enable non-experts in
- 726 container technology to execute containerized applications successfully in an HPC environment.
- 727 Furthermore, challenges related to the joint development of workflows became apparent. In this
- 728 regard, strongly-typed interfaces are required in order to minimize errors and transparently and
- 729 clearly communicate the metadata (inputs, outputs) associated with a process in the workflow.
- 730 This is recommended both for single parameters, but it would be also great to extend that idea
- 731 to files not only defining the file type which is already possible within *CWL* but potentially
- 732 allowing a type checking of the complete data structure within the file. However, based on our
- 733 experience with the selected tools, these interfaces and their benefits come at the cost of some

- form of plugin or wrapper around the software that is to be executed, thus possibly limiting the
- functionality of the wrapped tool. This means there is a trade-off between easy authoring of the
- vorkflow definition (e.g. easily executing any shell command) and implementation overhead
- 737 for the sake of well-defined interfaces.
- Another aspect is how the workflow logic can be communicated efficiently. Although all tools
- allow to generate a graph of the workflow, the dependencies between processes can only be
- visualized for an executable implementation of the workflow, which most likely does not exist
- 741 in early stages of the project where it is needed the most.
- 742 An important aspect is the documentation of the workflow results and how they have been
- obtained. Most tools offer an option to export the data provenance graph, however it would be
- 744 great to define a general standard supported by all tools as e. g. provided by *CWLProv* [26].
- 745 A further direction of future research may also be a better measure for the ease of (first) use. As
- 746 stated in section 3.9 this is rather subjective and depends on the experience and skills of the user.
- 747 One could possibly treat this requirement statistically by carrying out a survey of the users of the
- 748 respective tools.

#### 749 Financial disclosure

750 None reported.

#### 751 Conflict of interest

752 The authors declare no potential conflict of interests.

# 753 8 Acknowledgements

- 754 The authors would like to thank the Federal Government and the Heads of Government of the
- Länder, as well as the Joint Science Conference (GWK), for their funding and support within the
- 756 framework of the NFDI4Ing consortium. Funded by the German Research Foundation (DFG) -
- 757 project number 442146713. Moreover, we would like to thank Sebastiaan P. Huber, Michael
- 758 R. Crusoe, Eduardo Schettino, Ricardo Wurmus, Paolo Di Tommaso and Johannes Köster for
- 759 their valuable remarks and comments on an earlier version of this article and the workflow
- 760 implementations.

# 761 9 Roles and contributions

- 762 **Philipp Diercks:** Investigation; methodology; software; writing original draft; writing review
- 763 and editing.
- 764 **Dennis Gläser:** Investigation; methodology; software; writing original draft; writing review
- 765 and editing.
- 766 **Ontje Lünsdorf:** Investigation (supporting); software; writing original draft (supporting).
- 767 **Michael Selzer:** Writing review and editing (supporting).

- 768 **Bernd Flemisch:** Conceptualization (supporting); Funding acquisition; Project administration;
- 769 Writing review and editing.
- 770 Jörg F. Unger: Conceptualization (lead); Funding acquisition; Project administration; Writing -
- original draft (supporting); Writing review and editing.

#### 772 References

- Enis Afgan et al. "The Galaxy platform for accessible, reproducible and collaborative biomedical analyses: 2018 update". In: *Nucleic Acids Research* 46.W1 (May 2018),
- W537-W544. ISSN: 0305-1048. DOI: 10.1093/nar/gky379. eprint: https://aca
- 776 demic.oup.com/nar/article-pdf/46/W1/W537/25110642/gky379.pdf. URL:
- 777 https://doi.org/10.1093/nar/gky379.
- 778 [2] James Ahrens, Berk Geveci, and Charles Law. "ParaView: An End-User Tool for Large-779 Data Visualization". In: *The Visualization Handbook*. Elsevier. 2005.
- 780 [3] Mohammad Akhlaghi et al. "Toward Long-Term and Archivable Reproducibility". In: *Computing in Science & Engineering* 23.3 (May 2021), pp. 82–91. ISSN: 1521-9615,
- 782 1558-366X. DOI: 10.1109/mcse.2021.3072860. URL: https://doi.org/10.1109
- 783 /mcse.2021.3072860.
- 784 [4] M.S. Alnaes et al. "The FEniCS Project Version 1.5". In: *Archive of Numerical Software* 3 (2015). DOI: 10.11588/ans.2015.100.20553.
- 786 [5] Peter Amstutz et al. Common Workflow Language, v1.0. https://doi.org/10.6084 787 /m9.figshare.3115156.v2. July 2016. DOI: 10.6084/m9.figshare.3115156.v2.
- 788 [6] Arne Babenhauserheide. *SRFI 119: wisp: simpler indentation-sensitive scheme*. https://srfi.schemers.org/srfi-119/. June 2015.
- 790 [7] Oren Ben-Kiki, Clark Evans, and Ingy döt Net. YAML Ain't Markup Language (YAML)
  791 version 1.2. Accessed: 2022-08-31. Version 1.2. https://yaml.org/spec/1.2.2/.
  792 2021.
- [8] Michael R. Berthold et al. "KNIME: The Konstanz Information Miner". In: Data Analysis
   , Machine Learning and Applications: Proceedings of the 31st Annual Conference of the
   Gesellschaft für Klassifikation e. V., Albert-Ludwigs-Universität Freiburg, March 7-9
   2007. New York: Springer, 2007.
- 797 [9] Neil P. Chue Hong et al. *FAIR Principles for Research Software (FAIR4RS Principles*).
  798 https://doi.org/10.15497/RDA00068. Version 1.0. May 2022. DOI: 10.15497
  799 /RDA00068. URL: https://doi.org/10.15497/RDA00068.
- Iacopo Colonnelli et al. "StreamFlow: cross-breeding cloud with HPC". In: *IEEE Transactions on Emerging Topics in Computing* 9.4 (2021), pp. 1723–1737. DOI: 10.1109
   /TETC.2020.3019202.
- Ludovic Courtès. "Building a Secure Software Supply Chain with GNU Guix". In: *The Art, Science, and Engineering of Programming* 7.1 (June 2022). ISSN: 2473-7321. DOI: 10.22152/programming-journal.org/2023/7/1. URL: https://doi.org/10.2

2152/programming-journal.org/2023/7/1.

```
Ludovic Courtès. "Functional Package Management with Guix". In: European Lisp Symposium (June 2013). DOI: 10.48550/ARXIV.1305.4584. URL: https://arxiv.org/abs/1305.4584.
```

- Michael R. Crusoe et al. "Methods included. standardizing computational reuse and portability with the Common Workflow Language". In: *Commun. ACM* 65.6 (June 2022), pp. 54–63. ISSN: 0001-0782, 1557-7317. DOI: 10.1145/3486897. URL: https://doi.org/10.1145/3486897.
- Ewa Deelman et al. "Pegasus, a workflow management system for science automation".

  In: Future Generation Computer Systems 46 (2015), pp. 17–35. ISSN: 0167-739X. DOI:

  10.1016/j.future.2014.10.008. URL: https://www.sciencedirect.com/sci
  ence/article/pii/S0167739X14002015.
- Paolo Di Tommaso et al. "Nextflow enables reproducible computational workflows".
   In: *Nat Biotechnol* 35.4 (Apr. 2017), pp. 316–319. ISSN: 1087-0156, 1546-1696. DOI:
   10.1038/nbt.3820. URL: https://doi.org/10.1038/nbt.3820.
- Philipp Diercks et al. NFDI4Ing Scientific Workflow Requirements. Version 0.0.1. https: //github.com/BAMresearch/NFDI4IngScientificWorkflowRequirements. July 2022.
- European Commission and Directorate-General for Research and Innovation. *Realising*the European open science cloud: first report and recommendations of the Commission
  high level expert group on the European open science cloud. Publications Office, 2016.
  DOI: 10.2777/940154.
- Philip Ewels et al. "Cluster Flow: A user-friendly bioinformatics workflow tool [version 2; referees: 3 approved]." In: *F1000Research* 5 (2016), p. 2824. DOI: 10.12688/f1000res earch.10335.2. URL: http://dx.doi.org/10.12688/f1000research.10335.2.
- Christophe Geuzaine and Jean-François Remacle. "Gmsh: A 3-D finite element mesh generator with built-in pre- and post-processing facilities. THE GMSH PAPER". In:

  Int. J. Numer. Meth. Engng. 79.11 (May 2009), pp. 1309–1331. ISSN: 0029-5981. DOI:

  10.1002/nme.2579. eprint: https://onlinelibrary.wiley.com/doi/pdf/10.10
  02/nme.2579. URL: https://doi.org/10.1002/nme.2579.
- Carole Goble et al. "FAIR Computational Workflows". In: *Data Intelligence* 2.1-2 (Jan. 2020), pp. 108–121. ISSN: 2641-435X. DOI: 10.1162/dint\_a\_00033. eprint: https://direct.mit.edu/dint/article-pdf/2/1-2/108/1893377/dint\_a\_00033.pd f. URL: https://doi.org/10.1162/dint\_a\_00033.
- Lars Griem et al. "KadiStudio: FAIR Modelling of Scientific Research Processes". In:

  Data Science Journal 21.1 (2022). DOI: 10.5334/dsj-2022-016.
- 842 [22] Sebastiaan P. Huber. *aiida-shell*. Version 0.2.0. https://github.com/sphuber/aiid a-shell. June 2022.
- Sebastiaan P. Huber et al. "AiiDA 1.0, a scalable computational infrastructure for automated reproducible workflows and data provenance". In: *Sci Data* 7.1 (Sept. 2020). ISSN: 2052-4463. DOI: 10.1038/s41597-020-00638-4. URL: https://doi.org/10.1038/s4 1597-020-00638-4.

```
848 [24] Anubhav Jain et al. "FireWorks: A dynamic workflow system designed for high-throughput applications". In: Concurrency Computat.: Pract. Exper. 27.17 (May 2015), pp. 5037–850 5059. ISSN: 1532-0626, 1532-0634. DOI: 10.1002/cpe.3505. URL: https://doi.org/10.1002/cpe.3505.
```

- [25] Ivo Jimenez et al. "The Popper Convention: Making Reproducible Systems Evaluation
   Practical". In: 2017 IEEE International Parallel and Distributed Processing Symposium
   Workshops (IPDPSW). 2017, pp. 1561–1570. DOI: 10.1109/IPDPSW.2017.157.
- Farah Zaib Khan et al. "Sharing interoperable workflow provenance: A review of best practices and their practical application in CWLProv". In: *GigaScience* 8.11 (Nov. 2019). ISSN: 2047-217X. DOI: 10.1093/gigascience/giz095. URL: https://doi.org/10.1093/gigascience/giz095.
- Johannes Köster and Sven Rahmann. "Snakemake—a scalable bioinformatics workflow engine". In: *Method. Biochem. Anal.* 34.20 (May 2018), pp. 3600–3600. ISSN: 1367-4803, 1460-2059. DOI: 10.1093/bioinformatics/bty350. URL: https://doi.org/10.1093/bioinformatics/bty350.
- Samuel Lampa et al. "SciPipe: A workflow library for agile development of complex and dynamic bioinformatics pipelines". In: *GigaScience* 8.5 (Apr. 2019). ISSN: 2047-217X. DOI: 10.1093/gigascience/giz044. eprint: https://academic.oup.c om/gigascience/article-pdf/8/5/giz044/28538382/giz044. pdf. URL: https://doi.org/10.1093/gigascience/giz044.
- Soohyun Lee et al. "Tibanna: Software for scalable execution of portable pipelines on the cloud". In: *Method. Biochem. Anal.* 35.21 (May 2019), pp. 4424–4426. ISSN: 1367-4803, 1460-2059. DOI: 10.1093/bioinformatics/btz379. eprint: https://academic.oup.com/bioinformatics/article-pdf/35/21/4424/31617561/btz379.pdf. URL: https://doi.org/10.1093/bioinformatics/btz379.
- 873 [30] Felix Mölder et al. "Sustainable data analysis with Snakemake". In: *F1000Res* 10 (Apr. 874 2021), p. 33. ISSN: 2046-1402. DOI: 10.12688/f1000research.29032.2. URL: https://doi.org/10.12688/f1000research.29032.2.
- Barend Mons et al. "The FAIR Principles: First Generation Implementation Choices and Challenges". In: *Data Intellegence* 2.1-2 (Jan. 2020), pp. 1–9. ISSN: 2641-435X. DOI: 10.1162/dint\_e\_00023. URL: https://doi.org/10.1162/dint\_e\_00023.
- Simon P. Sadedin, Bernard Pope, and Alicia Oshlack. "Bpipe: A tool for running and managing bioinformatics pipelines". In: *Method. Biochem. Anal.* 28.11 (Apr. 2012), pp. 1525–1526. ISSN: 1460-2059, 1367-4803. DOI: 10.1093/bioinformatics/bts167. eprint: https://academic.oup.com/bioinformatics/article-pdf/28/11/1525/16905290/bts167.pdf. URL: https://doi.org/10.1093/bioinformatics/bts167.
- Michael A. Salim et al. Balsam: Automated Scheduling and Execution of Dynamic, Data Intensive HPC Workflows. https://arxiv.org/abs/1909.08704. 2019. DOI:
   10.48550/ARXIV.1909.08704. URL: https://arxiv.org/abs/1909.08704.

```
Joerg Schaarschmidt et al. "Workflow Engineering in Materials Design within the BAT-
TERY 2030+ Project". In: Advanced Energy Materials 12.17 (2022), p. 2102638. DOI:
https://doi.org/10.1002/aenm.202102638. eprint: https://onlinelibrary.w
iley.com/doi/pdf/10.1002/aenm.202102638. URL: https://onlinelibrary.w
.wiley.com/doi/abs/10.1002/aenm.202102638.
```

- 892 [35] Eduardo Naufel Schettino. pydoit/doit: Task management & automation tool (python).
  893 https://doi.org/10.5281/zenodo.4892136. June 2021. DOI: 10.5281/zenodo
  894 .4892136. URL: https://doi.org/10.5281/zenodo.4892136.
- 895 [36] Nico Schlömer. meshio: Tools for mesh files. https://doi.org/10.5281/zeno 896 do.6346837. Version v5.3.4. Mar. 2022. DOI: 10.5281/zenodo.6346837. URL: 897 https://doi.org/10.5281/zenodo.6346837.
- Will Schroeder et al. *The visualization toolkit : an object-oriented approach to 3D graphics.*4th ed. Kitware, 2006.
- 900 [38] Michael Sperber et al. "Revised6 Report on the Algorithmic Language Scheme". In: *J. Funct. Program.* 19.S1 (Aug. 2009), p. 1. ISSN: 0956-7968, 1469-7653. DOI: 10.1017
   902 /s0956796809990074. URL: https://doi.org/10.1017/s0956796809990074.
- 903 [39] Martin Uhrin et al. "Workflows in AiiDA: Engineering a high-throughput, event-based engine for robust and modular computational workflows". In: *Nato. Sc. S. Ss. Iii. C. S.* 187 (Feb. 2021), p. 110086. ISSN: 0927-0256. DOI: 10.1016/j.commatsci.2020.110086. URL: https://doi.org/10.1016/j.commatsci.2020.110086.
- 907 [40] John Vivian et al. "Toil enables reproducible, open source, big biomedical data analyses".
   908 In: *Nat Biotechnol* 35.4 (Apr. 2017), pp. 314–316. ISSN: 1087-0156, 1546-1696. DOI:
   909 10.1038/nbt.3772. URL: https://doi.org/10.1038/nbt.3772.
- 910 [41] Kate Voss, Geraldine Van Der Auwera, and Jeff Gentry. Full-stack genomics pipelining 911 with GATK4 + WDL + Cromwell [version 1; not peer reviewed]. slides. https://f1000 912 research.com/slides/6-1381. 2017. DOI: 10.7490/f1000research.1114634.1. 913 URL: https://f1000research.com/slides/6-1381.
- 914 [42] Mark D. Wilkinson et al. "The FAIR Guiding Principles for scientific data management 915 and stewardship". In: *Sci Data* 3.1 (Mar. 2016). ISSN: 2052-4463. DOI: 10.1038/sdat 916 a.2016.18. URL: https://doi.org/10.1038/sdata.2016.18.
- 917 [43] Peter Williams and Contributors. *The Tectonic Typesetting System*. https://tectonic-918 typesetting.github.io/en-US/. Accessed: 2022-06-02. 2022.
- 919 [44] Andy Wingo et al. GNU Guile. https://www.gnu.org/software/guile/. Feb. 2022.
- Laura Wratten, Andreas Wilm, and Jonathan Göke. "Reproducible, scalable, and shareable analysis pipelines with bioinformatics workflow managers". In: *Nat Methods* 18.10 (Sept. 2021), pp. 1161–1168. ISSN: 1548-7091, 1548-7105. DOI: 10.1038/s41592-021-012
   URL: https://doi.org/10.1038/s41592-021-01254-9.
- 924 [46] Ricardo Wurmus et al. *GUIX Workflow Language*. https://guixwl.org. Version 0.5.0. July 2022.

| 926 | [47] | Andy B. Yoo, Morris A. Jette, and Mark Grondona. "SLURM: Simple Linux Utility for   |
|-----|------|-------------------------------------------------------------------------------------|
| 927 |      | Resource Management". In: Job Scheduling Strategies for Parallel Processing. Ed. by |
| 928 |      | Dror Feitelson, Larry Rudolph, and Uwe Schwiegelshohn. Berlin, Heidelberg: Springer |
| 929 |      | Berlin Heidelberg, 2003, pp. 44–60. ISBN: 978-3-540-39727-4.                        |